## **New York, New York**

Find the hidden words listed at the bottom of the page.

IMHSOODHFRYCORYJTJEZPESOE X P X A Z A M A I J R V J N S F U G H L R R R G K OKTNRAOCROOJOOPQAZAAFRDTN LINCOLNCENTERENLEZUAYIEOI X B I O B I E X M K S Z Y I L E A O V A R E M O C S D N J C J P M U H I D Z I U H S E N B Z E L Z K K J I Y F X R X S T H X V H O S N B N V T I A X S E E J P R K A X E K L T W T E B A Y E R Y H I N X O J U L E I Q R U Y A J E M Y M L I O A Z E X O Y VRBNNRARMSRLIQGKQPDLCFARQ A F C V E Y T D A I U T Z R O T O N G H T H T B M Y T B H P V T N Q Q T S B O R L E M P I R E E O O GYNSAVARIBAQRAIEG T U IIFS R X RTWLXRFHECNBITKRAP LARTNEC A D B M F C D H T B P N A R K O L L J A L W M L F NOIMWTWSZFINKFGUKIXAORTLD D M E E K N A Y T F I L M K N T Z M S Z A J G E E C G L Z O K X F D R P F F N X S H J V S B A J F A E V Y B N J A B Z D E Y D O L W W N E H N U Z E O TEERTSLLAWEVREAOPBBBPDKV N TXUOS B C D O X L T T B Q U X Q W G J S J C N RFLRLIRNSLVVPOMITASXKWEOE A I N J E L U U I B Z L B E C A V A R O D I S R X LUNIONS QUAREWAJAKSTMKHNYP K F V G T N G B Z W G E Q J U R E A G S K T C B G

BRONX ZOO BROOKLYN BRIDGE CENTRAL PARK DAIRY **EMPIRE** FIFTH AVENUE FIRE MUSEUM GRAND CENTRAL **HARLEM** INTREPID **JONES BEACH KNICKS LINCOLN CENTER** METROPOLITAN NATURAL HISTORY ORCHARD STREET PLAZA HOTEL

Q TRAIN **ROCKEFELLER** STATUE OF LIBERTY **TAXI** TIMES SQUARE UNION SQUARE **VILLAGE** WALL STREET YANKEE

**Created by Puzzlemaker at** DiscoverySchool.com

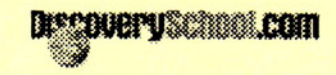